Министерство науки и высшего образования Российской Федерации Федеральное государственное бюджетное образовательное учреждение высшего образования

> Томский государственный университет систем управления и радиоэлектроники

> > С.Н. Шарангович

# **Оптические системы обработки информации**

Учебно-методическое пособие по практическим занятиям и самостоятельной работе для студентов технических вузов

> Томск 2022

Рецензент: проф. СВЧ и КР, д.ф.-м.н. А.Е. Мандель

**Оптические системы обработки информации.** Учебно-методическое пособие по практическим занятиям и самостоятельной работе // С.Н. Шарангович.. – Томск: Томск. гос. ун-т систем упр. и радиоэлектроники, 2022. – 22 с.

Данное учебно-методическое пособие является частью учебно-методического комплекса и предназначено для подготовки к практическим занятиям и самостоятельной работе студентов по дисциплине «Оптические системы обработки информации». В пособии содержится необходимый материал для выполнения расчетных заданий, темы практик, контрольные работы, а также темы рефератов. Пособие содержит описание четырех индивидуальных расчетных заданий. Предназначено для студентов технических вузов всех форм обучения.

> © Шарангович С.Н., 2022 © Томский гос. ун-т систем управления и радиоэлектроники, 2022.

## Оглавление

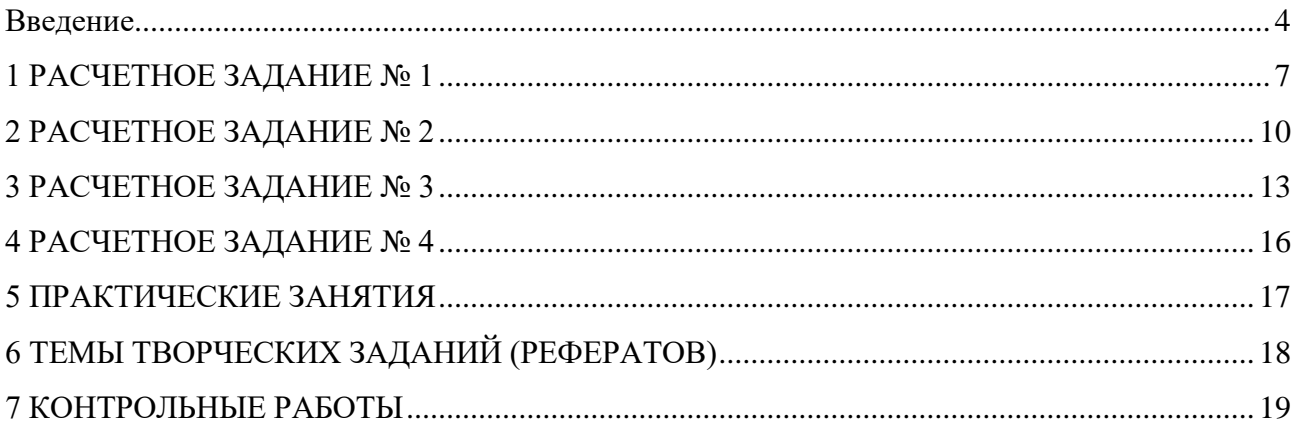

#### **Введение**

<span id="page-3-0"></span>Самостоятельная работа студентов является неотъемлемой частью учебного процесса в подготовке квалифицированных специалистов, способных самостоятельно и творчески решать стоящие перед ними задачи.

Самостоятельная работа – один из способов активного, целенаправленного приобретения студентом профессиональных знаний и навыков. Важное значение имеет самостоятельная работа для студентов заочного и вечернего, дистанционного обучения. Важнейшие социально-профессиональные навыки будущего специалиста, наилучшим образом, формируются в ходе самостоятельной работы. Самостоятельная работа студентов определяется требованиями и рабочей программой по дисциплине «Оптические системы обработки информации», утвержденной в ТУСУРе, содержанием учебников, учебных пособий и методических руководств.

Преподаватель знакомит студентов с рабочей программой курса, списком литературы, методикой работы над литературой, порядком и методикой составления конспектов лекций, методикой проведения практических занятий, написанием тезисов, докладов и рефератов, составлением презентаций. Профессиональный подход к подготовке специалистов предусматривает эффективное взаимодействие ТУСУРа с работодателями и профессионалами. Кафедра организует консультации, приглашает студентов на обсуждение рефератов, в которых освещаются проблемные материалы, на выставки рекомендованной литературы, пропагандирует наглядные пособия, стенды, видеофильмы. В пользование студентам представляется библиографические списки, в том числе в электронном виде, отечественные и зарубежные.

К видам самостоятельной работы относятся:

- систематическое чтение и конспектирование литературы;
- выполнение индивидуальных расчетных заданий;
- подготовка к семинарским, практическим занятиям;
- подготовка к лабораторным занятиям;

• углубленное самостоятельное изучение основных вопросов учебной программы;

• написание рефератов по разделам курса;

• представление презентаций по вопросам курса, недостаточно освещенным в учебных пособиях;

• обработка и анализ экспериментальных данных, полученных во время экспериментов и наблюдений при выполнении НИР и ГПО;

Преподаватель знакомит студентов с рабочей программой курса, списком литературы, методикой работы над литературой, порядком и методикой составления конспектов лекций, практических занятий, написанием тезисов, докладов и рефератов, составлением презентаций.

Компетентностный подход к подготовке специалистов предусматривает эффективное взаимодействие ТУСУРа с работодателями и профессионалами.

Кафедра организует консультации, приглашает студентов на обсуждение рефератов, в которых освещаются проблемные материалы, на выставки рекомендованной литературы, пропагандирует наглядные пособия, стенды, видеофильмы. В пользование студентам представляется библиографические списки, в том числе в электронном виде, отечественные и зарубежные.

Мероприятия, создающие предпосылки и условия для реализации самостоятельной работы:

• обеспечение информационными ресурсами (справочники, учебные пособия, банки индивидуальных заданий, пакеты прикладных программ по проверке знаний);

• методические материалы (указания по выполнению лабораторных работ, руководства, практикумы, сборники задач);

- контролирующие материалы (тесты);
- материальные ресурсы (ПК, измерительное и технологическое оборудование);
- консультации преподавателей;

• возможность публичного обсуждения теоретических и/или практических результатов, полученных студентом самостоятельно (конференции, олимпиады, конкурсы);

Контролируемая самостоятельная работа направлена на углубление и закрепление знаний студентов, развитие аналитических навыков по проблематике курса.

Пособие разработано в соответствие с временными рекомендациями по организации самостоятельной работы студентов (письмо Минобразования РФ от 27.11.2002 "Об активизации самостоятельной работы студентов высших учебных заведений").

5

**Индивидуальное расчетное задание** – это форма проверки знаний по отдельным вопросам курса, своего рода контрольная работа. В данном разделе мы имеем в виду те контрольные работы, которые даются студентам как домашние задания.

При написании контрольной работы удобнее всего пользоваться рекомендованными преподавателем учебниками и конспектами лекций, так как вопросы контрольной составляются на основе стандартной программы курса обучения.

Индивидуальное задание еще не предполагает навыков исследовательского умения, ответы на вопросы должны демонстрировать достаточно хорошее знание и понимание существа рассматриваемых вопросов. Задание дает возможность оценить порядок и уяснить физический смысл процессов, происходящих в оптических процессорах.

### **Интегральные преобразования оптических сигналов**

<span id="page-6-0"></span>**Дано:** Оптический сигнал записан на оптический транспарант с функцией пропускания T<sub>1</sub>(x),

$$
T_1(x) = \begin{cases} 0 & \text{if } x \leq D / 2, \\ 1 & \text{if } x > D / 2, \end{cases}
$$

где D=1 см – апертура транспаранта, в схеме оптического процессора, осуществляющего преобразование Фурье на длине волны λ=0,63 мкм и имеющего линзу с фокусным расстоянием F=10 см.

#### **Определить:**

1. Спектр пространственных частот оптического сигнала;

2. Энергию, сосредоточенную в основном лепестке и боковых лепестках спектра оптического сигнала;

3. Представить схему оптического процессора, графики исходного сигнала и его спектра.

Варианты заданий представлены в таблице 1.

Таблица 1 – Варианты на 1-е расчетное задание

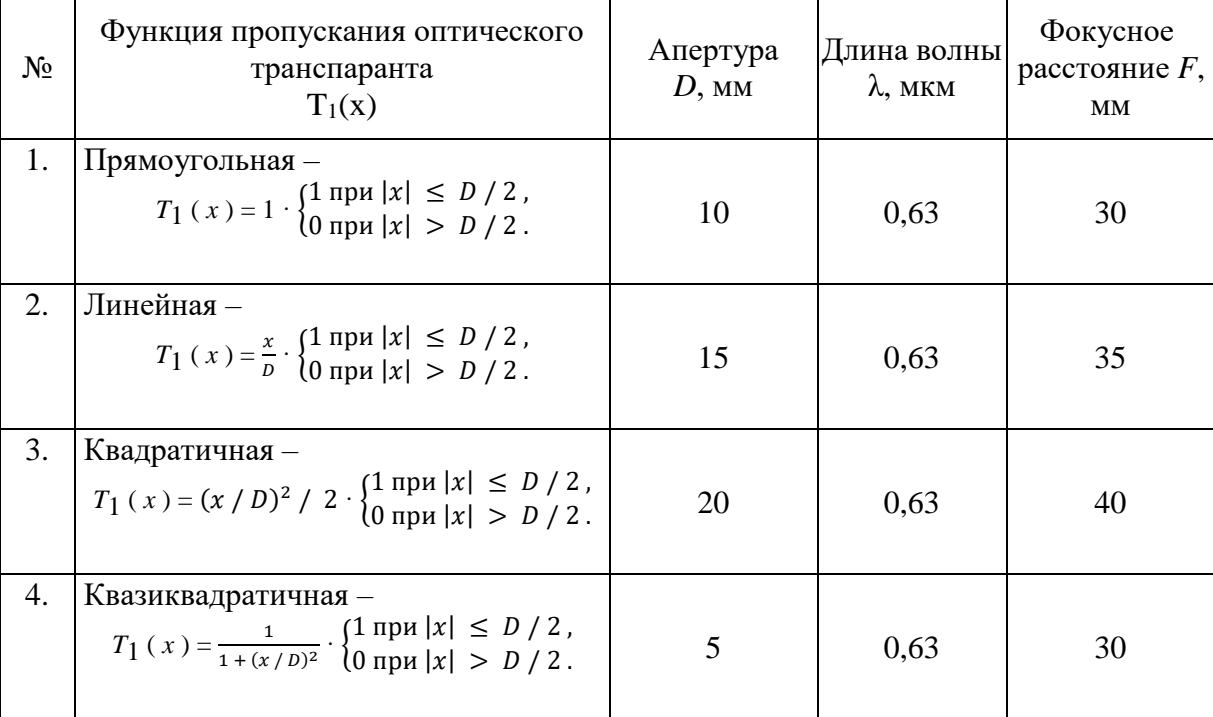

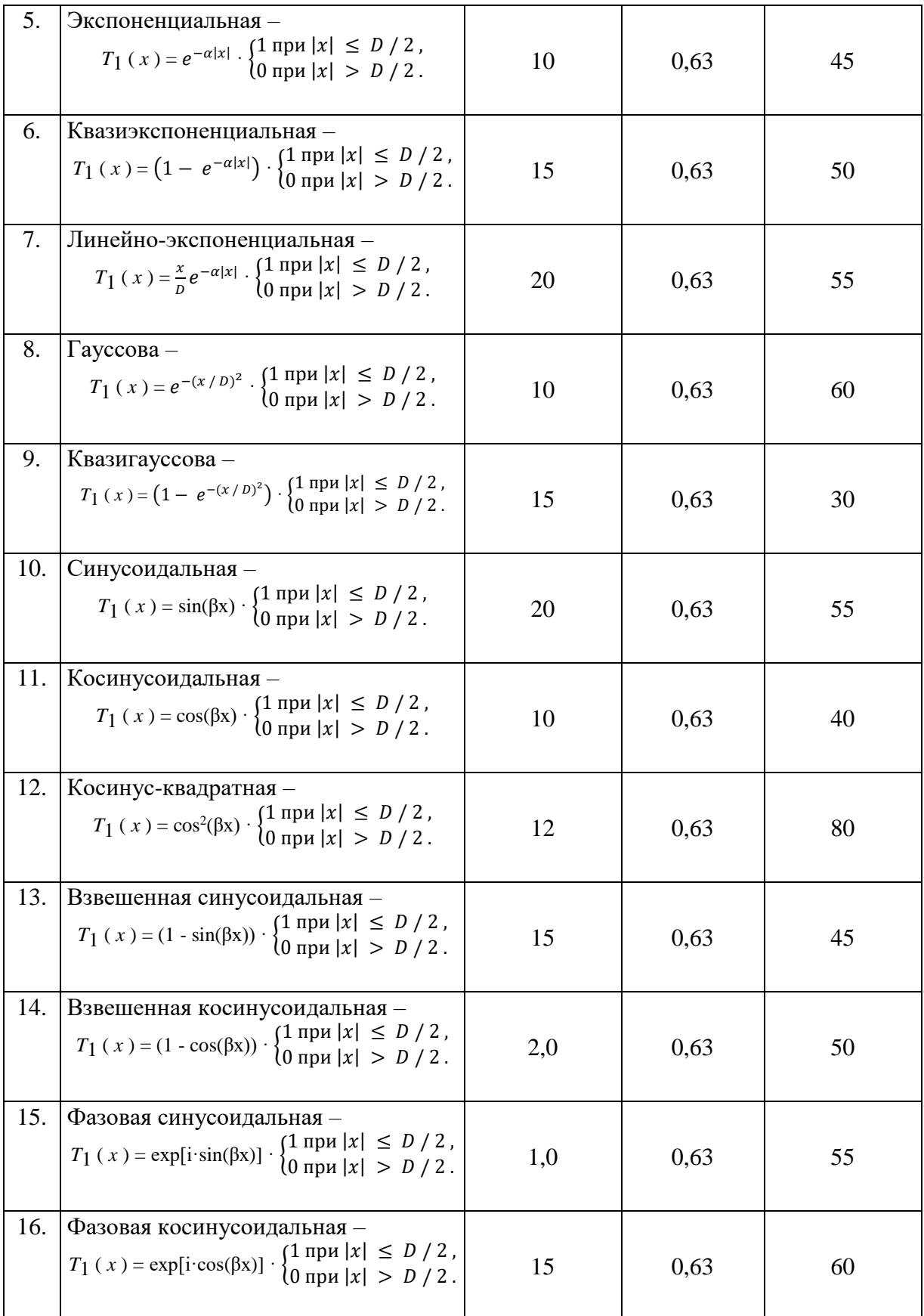

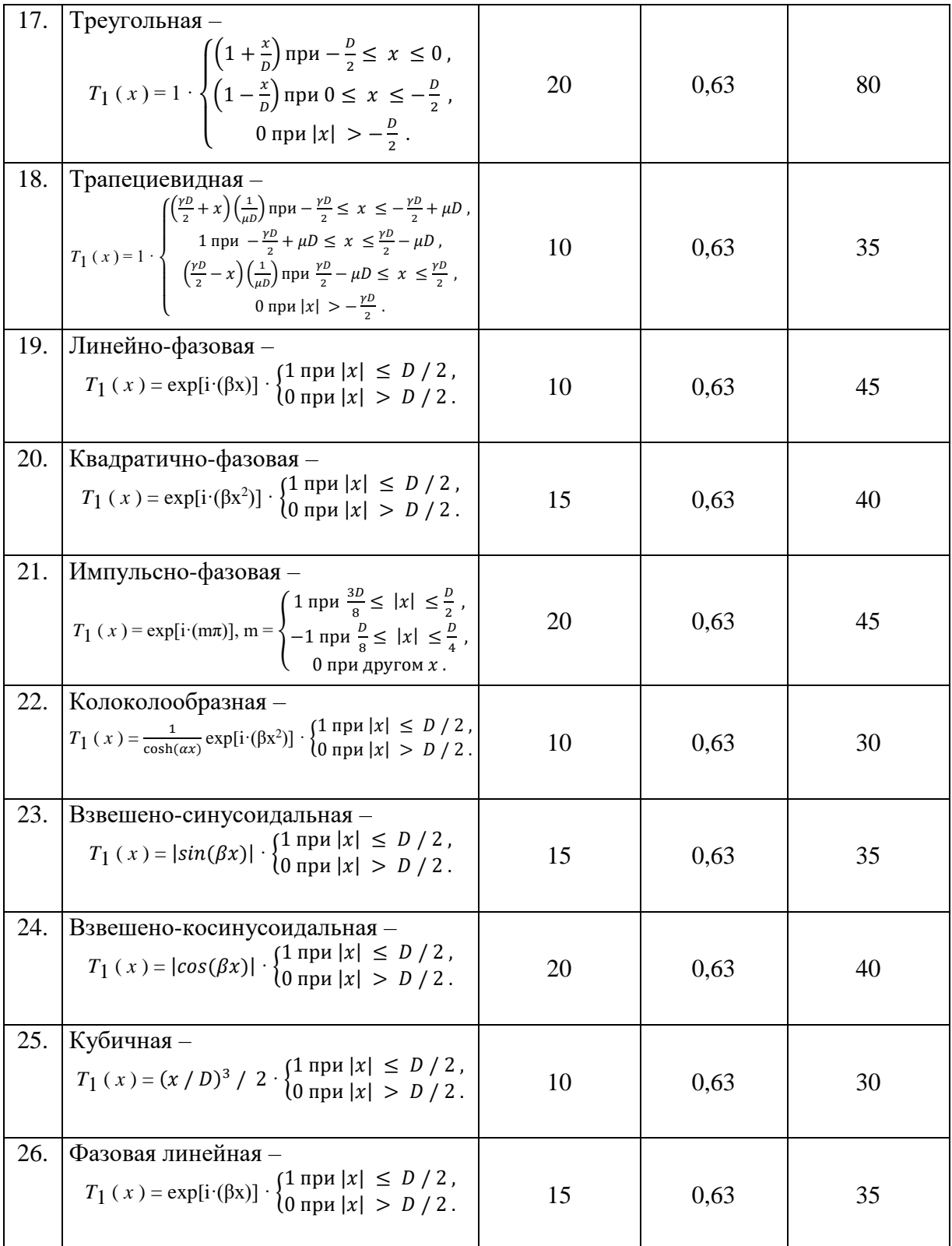

**Примечание:** параметры α,β,γ – задаются преподавателем.

### **Фильтрация оптических сигналов**

<span id="page-9-0"></span>Дано: Оптический сигнал задан функцией пропускания T<sub>1</sub>(x) оптического транспаранта согласно номеру варианта в таблице 1.

### **Задание:**

- 1. Синтезировать оптический фильтр по критерию заданному в таблице 2.
- 2. Определить передаточную характеристику и геометрические размеры фильтра.
- 3. Произвести восстановление формы отфильтрованного сигнала .

4. Представить схему оптического процессора, осуществляющего фильтрацию оптического сигнала, графики исходного и отфильтрованного сигналов, спектральную характеристику фильтра и спектра сигнала на его выходе.

Варианты заданий представлены в таблице 2.

Таблица 2 – Варианты на 2-е расчетное задание

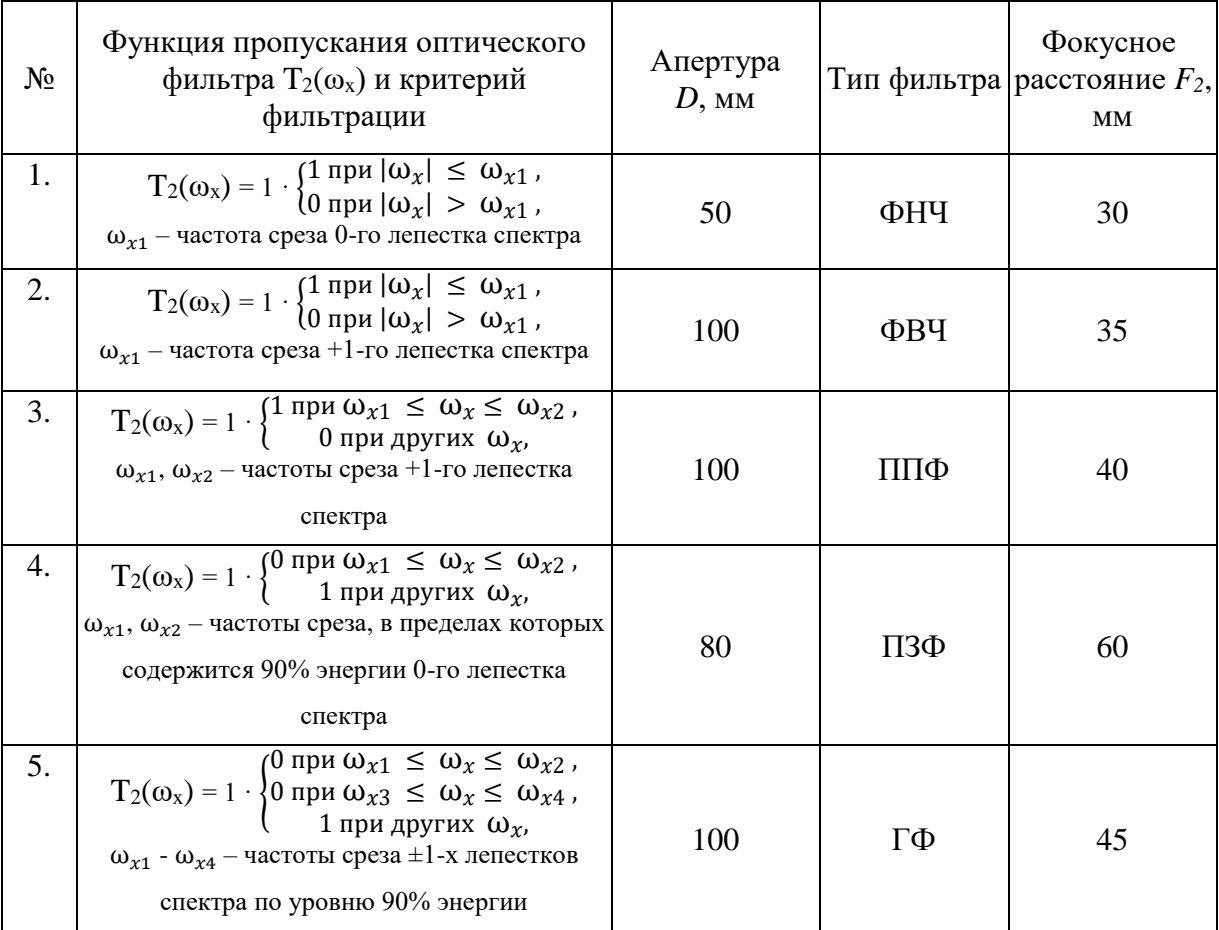

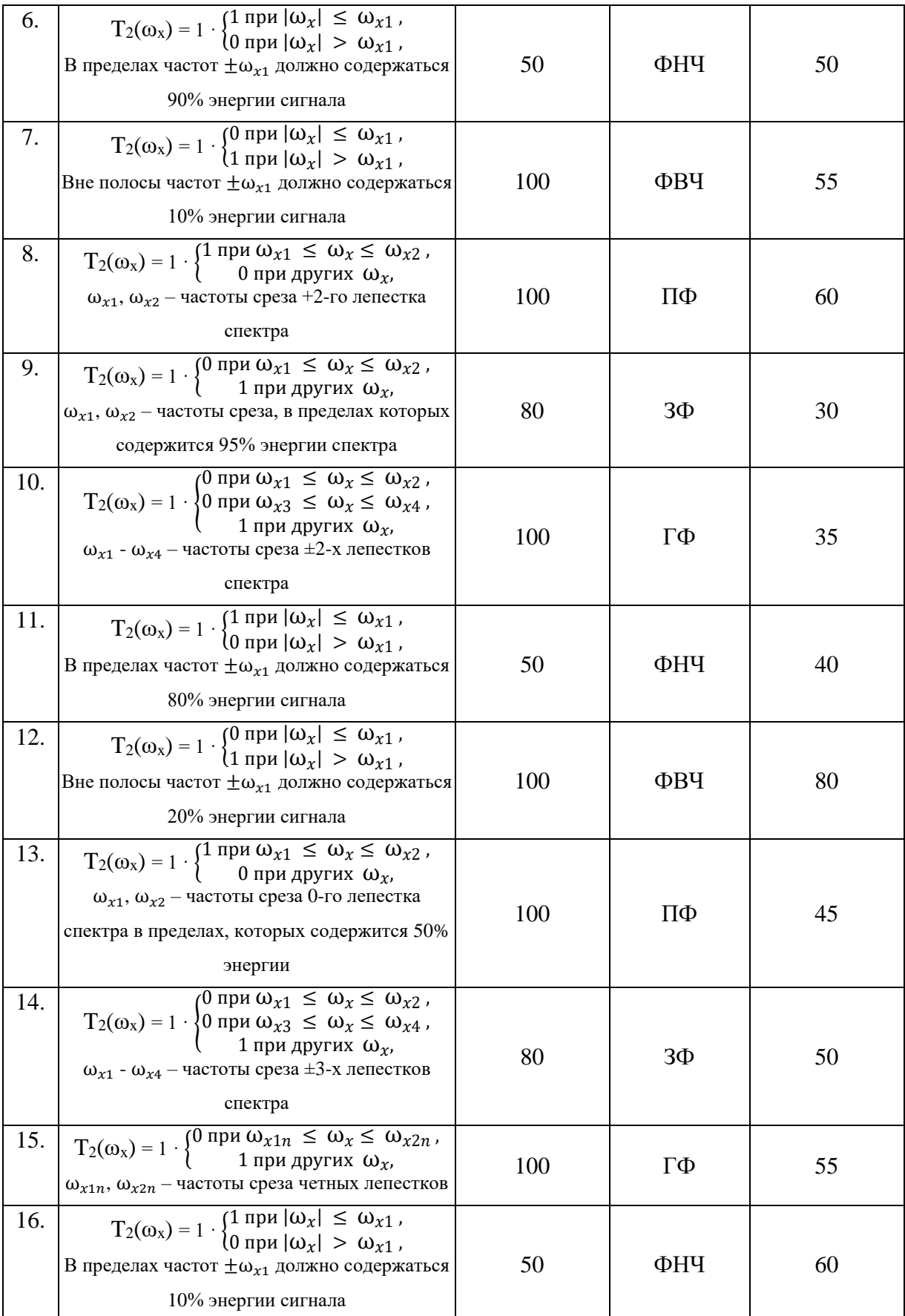

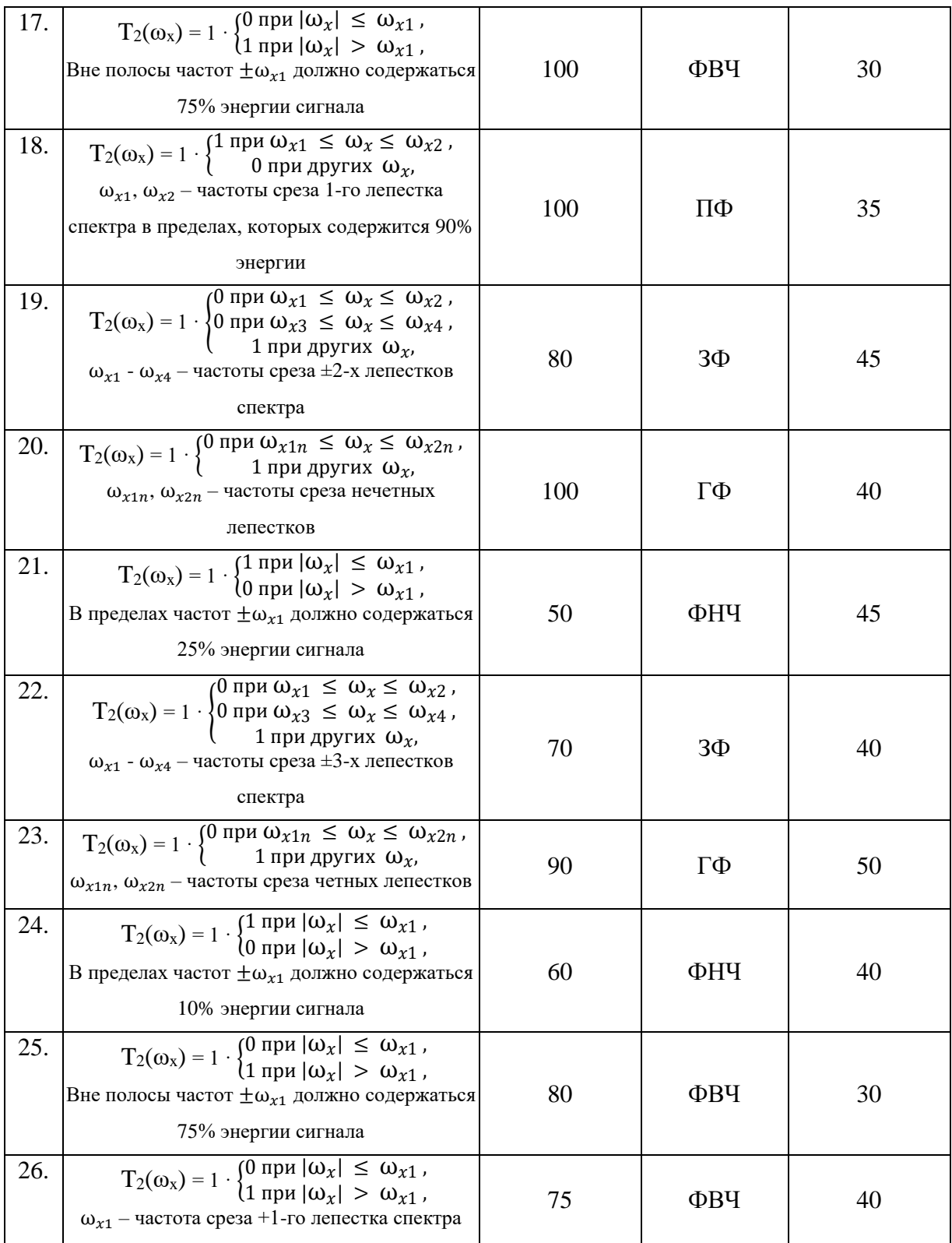

**Примечание:** ФНЧ – фильтр нижних частот, ФВЧ – фильтр высоких частот, ППФ – полосно-пропускающий фильтр, ПЗФ – полосно-заграждающий фильтр, ГФ – гребенчатый фильтр, ФФ - фазовый фильтр,  $\omega_{xn}$  – частота среза спектра сигнала задается преподавателем.

# <span id="page-12-0"></span>**Акустооптическая ячейка как элемент ввода радиосигналов в оптический сигнальный процессор**

**Задача.** Рассчитать одноканальный акустооптический модулятор в режиме дифракции Брэгга для заданных согласно варианту (см. таблица 3) значениях величин:

- центральная частота  $f_0 = \ldots$ ;
- полоса акустооптической модуляции  $-\Delta f = ...$ ;
- длина волны светового пучка  $-\lambda_0 = \ldots$ ;
- ширина светового пучка  $D_{\text{bx}} = ...$ ;
- выходная мощность генератора  $P = ...$ ;

Материал пьезопреобразователя – … :

- показатель преломления  $n = ...;$
- скорость распространения акустической волны  $-v = ...$ ;

Материал светозвукопровода – … :

- показатель преломления  $n = ...$ ;
- скорость распространения акустической волны  $-v = ...$ ;

#### **Необходимо рассчитать:**

- 1. Геометрические размеры пьезопреобразователя (ПП) и светозвукопровода (СвЗвПр);
- 2. Электрические параметры: Электрическую входную мощность Pэл.вх и акустическую мощность, необходимую для отклонения светового пучка -  $P_{ax}$ ;
- 3. Функциональные параметры: Ширину входного светового пучка,  $D_{\text{ax}}$ ;
- 4. Оценить динамический диапазон и быстродействие АОМ.

Варианты заданий представлены в таблице 3.

| $N_2$ | Материал<br>пьезопреобразователя                                   | Материал<br>светозвукопровода   | $f_0$ , М $\Gamma$ ц | $\Delta f$ , М $\Gamma$ ц | $\delta f$     | $\eta_{d0}$ |
|-------|--------------------------------------------------------------------|---------------------------------|----------------------|---------------------------|----------------|-------------|
| 1.    | Ниобат лития LiNbO <sub>3</sub>                                    | ТеО2 Парателлурит               | 50<br>20             |                           | $\mathbf{1}$   | 90          |
| 2.    | Ниобат лития LiNbO <sub>3</sub>                                    | ТеО2 Парателлурит               | 75<br>25             |                           | 0.5            | 70          |
| 3.    | $SiO2$ кварц                                                       | ТеО2 Парателлурит               | 100                  | 30                        | $\overline{2}$ | 20          |
| 4.    | ВаТіОз титонат бария                                               | LiNbO <sub>3</sub> Ниобат лития | 200                  | 60                        | $\mathbf{1}$   | 20          |
| 5.    | PbMoO <sub>4</sub> молибдат свинца LiNbO <sub>3</sub> Ниобат лития |                                 | 300                  | 120                       | 0.5            | 30          |
| 6.    | ZnO окись цинка                                                    | LiNbO <sub>3</sub> Ниобат лития | 500                  | 90                        | 1              | 10          |
| 7.    | Ниобат лития LiNbO <sub>3</sub>                                    | LiNbO <sub>3</sub> Ниобат лития | 1000                 | 20                        | 3              | 20          |
| 8.    | ZnO окись цинка                                                    | SiO <sub>2</sub> Кристал кварц  | 100<br>20            |                           | $\mathbf{1}$   | 5           |
| 9.    | ZnO окись цинка                                                    | SiO <sub>2</sub> Кристал кварц  | 200                  | 30                        | 0.5            | 8           |
| 10.   | Ниобат лития LiNbO <sub>3</sub>                                    | SiO <sub>2</sub> Кристал кварц  | 250                  | 40                        | $\overline{2}$ | 10          |
| 11.   | Ниобат лития LiNbO <sub>3</sub>                                    | <b>GaP</b> фосфид галлия        | 400                  | 100                       | $\mathbf{1}$   | 15          |
| 12.   | Ниобат лития LiNbO <sub>3</sub>                                    | <b>GaP</b> фосфид галлия        | 500                  | 200                       | 0.5            | 10          |
| 13.   | ZnO окись цинка                                                    | <b>GaP</b> фосфид галлия        | 600                  | 250                       | $\mathbf{1}$   | 20          |
| 14.   | ZnO окись цинка                                                    | <b>GaP</b> фосфид галлия        | 800                  | 300                       | 3              | 30          |
| 15.   | LiNbO <sub>3</sub> Ниобат лития                                    | LiNbO <sub>3</sub> Ниобат лития | 2500                 | 500                       | $\mathbf{1}$   | 5           |
| 16.   | LiNbO3 Ниобат лития                                                | LiNbO3 Ниобат лития             | 1500                 | 300                       | $\mathbf{1}$   | 10          |
| 17.   | Ниобат лития LiNbO3                                                | ТеО2 Парателлурит               | 50                   | 20                        | $\mathbf{1}$   | 90          |
| 18.   | Ниобат лития LiNbO3                                                | ТеО2 Парателлурит               | 75                   | 25                        | 0.5            | 70          |
| 19.   | SiO <sub>2</sub> кварц                                             | ТеО2 Парателлурит               | 100                  | 30                        | $\overline{2}$ | 20          |
| 20.   | ВаТіОЗ титонат бария                                               | LiNbO3 Ниобат лития             | 200                  | 60                        | $\mathbf{1}$   | 20          |
| 21.   | LiNbO3 Ниобат лития                                                | РЬМоО4 молибдат<br>свинца       | 300                  | 120                       | 0.5            | 30          |
| 22.   | ZnO окись цинка                                                    | LiNbO3 Ниобат лития             | 500                  | 90                        | $\mathbf{1}$   | 10          |
| 23.   | Ниобат лития LiNbO <sub>3</sub>                                    | ТеО2 Парателлурит               | 60                   | 10                        | 3              | 80          |
| 24.   | Ниобат лития LiNbO <sub>3</sub>                                    | ТеО2 Парателлурит               | 70                   | 20                        | 0.5            | 70          |
| 25.   | SiO <sub>2</sub> кварц                                             | ТеО2 Парателлурит               | 120                  | 20                        | $\overline{2}$ | 30          |
| 26.   | ВаТіОз титонат бария                                               | LiNbO <sub>3</sub> Ниобат лития | 400                  | 80                        | $\overline{2}$ | 10          |
| 27.   | LiNbO <sub>3</sub> Ниобат лития                                    | РЬМоО4 Молибдат<br>свинца       | 300                  | 120                       | 0.5            | 30          |

Таблица 3 – Варианты на 3-е расчетное задание

Параметры материалов светозвукопровода приведены в таблице 4, а пьезпреобразователя в таблице 5.

| Матер.              | Длина<br>ВОЛНЫ<br>света<br>λсв., мкм | Коэфф.<br>Оптич<br>Погл. $\alpha$ ,<br>H <sub>II</sub> /M | Показ.<br>Прел<br>Среды,<br>n <sub>0</sub> | Плотно<br>cть<br>Среды,<br>$\rho$ , к $\Gamma/m^3$ | Скорос<br>ть Акус.<br>Волны<br>$ , v_{aK}, M/c $ | Коэф<br>Акуст.<br>Погл<br>$\alpha_{\text{aK}}$<br>Дб/см<br>$(500M\Gamma)$<br>$I(\mathbf{I})$ | Коэфф.<br>AO.<br>Качест<br>ва<br>$M_2 10^{-1}$<br>15<br>$c^3/\kappa\Gamma$ | Упруго<br>оптич.<br>Коэфр | Агрег.е<br>Состоя<br>ние |
|---------------------|--------------------------------------|-----------------------------------------------------------|--------------------------------------------|----------------------------------------------------|--------------------------------------------------|----------------------------------------------------------------------------------------------|----------------------------------------------------------------------------|---------------------------|--------------------------|
| TeO <sub>2</sub>    |                                      |                                                           |                                            |                                                    |                                                  |                                                                                              |                                                                            |                           |                          |
| Парател<br>лурит    | 0,63                                 | 3                                                         | 2,26                                       | 5720                                               | 650                                              | 50                                                                                           | 800                                                                        | 0,18                      | тверд                    |
| SiO <sub>2</sub>    |                                      |                                                           |                                            |                                                    |                                                  |                                                                                              |                                                                            |                           |                          |
| Плавл<br>кварц      | 0,63                                 | 3,2                                                       | 1,46                                       | 2200                                               | 5960                                             | 3                                                                                            | 1,51                                                                       | 0,274                     | тверд                    |
| LiNbO <sub>3</sub>  |                                      |                                                           |                                            |                                                    |                                                  |                                                                                              |                                                                            |                           |                          |
| ниоб<br>ЛИТИЯ       | 0,63                                 | $\overline{2}$                                            | 2,29                                       | 4700                                               | 6570                                             | 0,03                                                                                         | $\overline{7}$                                                             | 0,255                     | тверд                    |
| GaP                 |                                      |                                                           |                                            |                                                    |                                                  |                                                                                              |                                                                            |                           |                          |
| фосфид<br>галлия    | 0,63                                 | $\overline{2}$                                            | 3,31                                       | 4180                                               | 6300                                             | $\overline{2}$                                                                               | 45                                                                         | 0,161                     | тверд                    |
| PbMoO <sub>4</sub>  |                                      |                                                           |                                            |                                                    |                                                  |                                                                                              |                                                                            |                           |                          |
| молибда<br>т свинца | 0,63                                 | $\overline{2}$                                            | 2,29                                       | 6950                                               | 3630                                             | 2,5                                                                                          | 34                                                                         | 0,255                     | тверд                    |

Таблица 4 – Параметры материалов для светозвукопровода АОМ

Таблица 5 – Параметры материалов для пьезопреобразователя АОМ

| Материал<br>Пьезопреобр.            | Тип УЗВ<br>(ультразвук.<br>Волны) | Относительная<br>проницаем.<br>среды<br>$\varepsilon_{r}$ | Плотность р,<br>$\kappa\Gamma/m^3$ | Коэфф.<br>электромехан.<br>связи, К <sub>эл</sub> | Скорость<br><b>ЗВУКА</b> , <i>Оак</i> , <i>М</i><br>$\angle C$ |
|-------------------------------------|-----------------------------------|-----------------------------------------------------------|------------------------------------|---------------------------------------------------|----------------------------------------------------------------|
| Ниобат лития<br>LiNbO <sub>3</sub>  | Продольный                        | 27.5                                                      | 4640                               | 0.55                                              | 7330                                                           |
| BaTiO <sub>3</sub><br>титонат бария | Продольный                        | 1260                                                      | 5700                               | 0,384                                             | 5470                                                           |
| $ZnO$ окись<br>цинка                | Продольный                        | 4.58                                                      | 2650                               | 0,098                                             | 5720                                                           |
| PbMoO <sub>4</sub>                  |                                   |                                                           |                                    |                                                   |                                                                |
| молибдат<br>свинца                  | Продольный                        | 26,8                                                      | 6950                               | 0,1                                               | 3750                                                           |
| Сульфид<br>кадмия                   | Продольный                        | $\epsilon_{\rm r}$ / $\epsilon$ =9.5                      | 5680                               | 0,15                                              | 4460                                                           |

#### **Расчет акустооптического анализатора спектра**

<span id="page-15-0"></span>**Задача.** Рассчитать одноканальный акустооптический анализатор спектра (АОАС) в режиме дифракции Брэгга для заданных согласно варианту (см. таблица 3) значениях величин:

- центральная частота  $-f_0 = \ldots$ ;
- полоса акустооптической модуляции  $-\Delta f = ...$ ;
- длина волны светового пучка  $-\lambda_0 = \ldots$ ;
- ширина светового пучка  $D_{\text{bx}} = ...$ ;
- выходная мощность генератора  $-P = \dots$

Материал пьезопреобразователя – … :

- показатель преломления  $n = ...$ ;
- скорость распространения акустической волны  $v = ...$

Материал светозвукопровода – … :

- показатель преломления  $n = ...;$
- скорость распространения акустической волны  $-v = \ldots$ .

Геометрические размеры пьезопреобразователя (ПП): h, l ,d;

светозвукопровода (СвЗвПр): a, b, c.

Требуемая акустическая мощность  $-P = \dots$ .

#### **Задание:**

1. Оптимизировать функциональные параметры АОАС – ширину входного светового пучка,  $D_{BX}$ .

2. Выбрать фотоприемное приемное устройство.

3. Определить функциональные параметры АОАС – фокусное расстояние линзы, осуществляющей преобразование Фурье; место расположения и размеры светочувствительной части фотоприемного устройства в спектральной плоскости.

4. Оценить минимальное число разрешимых элементов по частоте δf, время максимального и минимального быстродействия  $\tau_{\text{max}}$ ,  $\tau_{\text{min}}$ .

5. Определить динамический диапазон АОАС.

**Указания:** Для нахождения недостающих данных необходимо воспользоваться таблицами №1,2,3 и данными, полученными в расчетной работе №3. Параметры материалов светозвукопровода приведены в таблице 4, пьезпреобразователя в таблице 5.

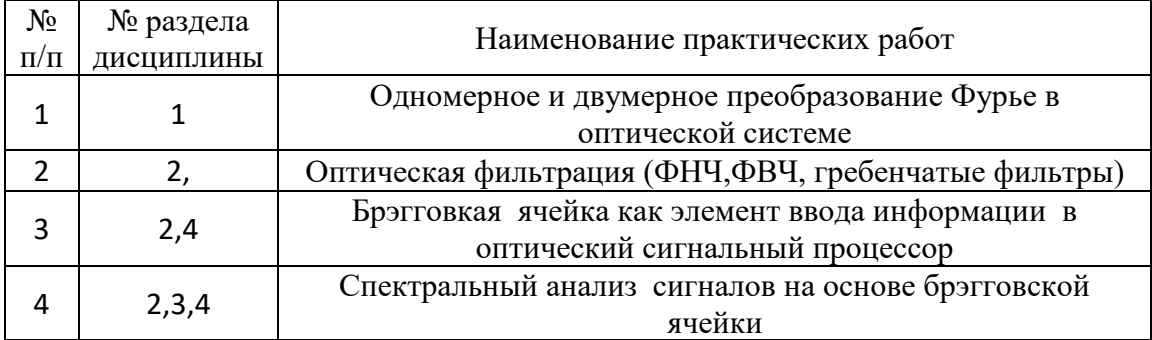

# <span id="page-16-0"></span>**5 ПРАКТИЧЕСКИЕ ЗАНЯТИЯ**

# **6 ТЕМЫ ТВОРЧЕСКИХ ЗАДАНИЙ (РЕФЕРАТОВ)**

- <span id="page-17-0"></span>1. Оптические процессоры обработки сигналов
- 2. Адаптивные оптические фильтры на основе фоторефрактивных кристаллов
- 3. Принципы построения оптических компьютеров
- 4. Оптическое кодирование информации: штрих-коды, QR-коды, баркоды
- 5. Оптические датчики положения, энкодеры
- 6. Оптическая обработка сигналов РЛС с синтезированной апертурой
- 7. Применение элементов голограммной оптики.
- 8. Оптическая обработка сигналов радиотелескопов
- 9. Оптические устройства хранения информации.
- 10. Пространственная фильтрация оптических сигналов

## **Требования к составлению реферата**

Документ оформляется согласно ОС ТУСУР 01-21 и должен иметь титульный лист, содержание, основную часть, заключение, список использованных источников. В списке источники (книги, статьи, патенты) приводить с указанием полных выходных данных и с номером в квадратных скобках по тексту. Оформление: формат А4, Word, Times NR 12 pt, выравнивание по ширине, переносы, межстрочный единичный интервал, формулы в Equation Editor. Объём не менее 20 страниц. Время на презентацию 10 мин.

## **7 КОНТРОЛЬНЫЕ РАБОТЫ**

# <span id="page-18-0"></span>• **Контрольная работа №1 – Интегральные и спектральные преобразования в когерентных оптических системах. Вопросы:**

1. Спектральное представление двумерного оптического сигнала. Представление дискретными пространственными и спектральными отсчетами. Дискретное двумерное преобразование Фурье. Информационная емкость оптического сигнала.

2. Дайте представление монохроматического оптического излучения в виде углового спектра плоских волн. Опишите его использование для решения дифракционных задач при анализе систем оптической обработки информации .

3. Дайте описание передаточной функций свободного пространства конечной толщины в виде линейного дисперсионного пространственного фильтра с конечной полосой пропускания пространственных частот.

4. Опишите применение интеграла суперпозиции для описания линейных оптических систем. Импульсный отклик слоя пространства толщиной z (формула дифракции Рэлея-Зоммерфельда).

5. Опишите принцип Гюйгенса-Френеля. Импульсный отклик слоя пространства толщиной z в приближении Френеля.

6. Опишите принцип Гюйгенса-Френеля. Импульсный отклик слоя пространства толщиной z в приближении Фраунгофера.

7. Опишите Фурье-преобразовании, осуществляемом тонкой сферической линзой. Пространственные частоты и их связь с координатами пространства в выходной плоскости устройства

8. Оптический фурье-процессор на основе тонкой сферической линзы. Принцип работы, схемная реализации, рабочие параметры.

9. Сравните различные варианты оптических схем, осуществляющих двумерное преобразование Фурье на основе тонкой сферической линзы. Укажите достоинства и недостатки различных схем.

10. Опишите оптический процессор реализующий обратное преобразование Фурье в оптической системе. Принцип работы, схемная реализация.

11. Опишите оптический процессор реализующий операцию интегрирования. Принцип работы, схемная реализация.

12. Опишите оптический процессор реализующий операцию фильтрации. Принцип работы, схемная реализация .

13. Опишите оптический процессор реализующий операцию дифференцирования. Принцип работы, схемная реализация,

14. Опишите оптический процессор реализующий операцию свертки. Принцип работы, схемная реализация,

15. Опишите оптический процессор реализующий вычисление функции корреляции Принцип работы, схемная реализация.

16. Опишите оптический процессор реализующий операцию согласованной фильтрации. Принцип работы, схемная реализация.

17. Предложите способы измерения фазового спектра в когерентном оптическом фурье-процессоре на основе тонкой сферической линзы (на примере измерения фазы гармонической амплитудной дифракционной решетки).

18. Опишите голографический метод создания двумерных пространственных фильтров. Поясните, в чем состоит сходство и различие процессов записи голограммы на фотопленке по методу Лейта-Упатникса и записи комплексного частотного фильтра по методу Ван-дер-Люгта.

19. Фотопленка как оптический транспарант, ее основные характеристики.

20. Как изменится изображение амплитудной гармонической дифракционной решетки на выходе когерентного оптического фильтра, если в частотной плоскости фильтра поместить непрозрачный экран, непропускающий свет нулевого дифракционного порядка?

21. Как в схеме когерентного оптического фильтра может быть увеличен контраст (глубина модуляции) оптического изображения?

22. Поясните, в чем состоит сходство и различие процессов записи голограммы на фотопленке по методу Лейта-Упатникса и записи комплексного частотного фильтра по методу Ван-дер-Люгта.

23. Что регистрирует фотопленка при экспонировании? Как удается записать на черно-белой фотопленке информацию о распределенииамплитуды и фазы когерентного оптического излучения? Каковапредельная разрешающая способность фотопленки по пространственной частоте?

20

24. Что изменится на выходе когерентного оптического фильтра ,если в частотной области фильтра позитивный фильтр Ван-дер-Люгта заменить на негативный?

25. Назовите наиболее перспективные области применения оптических когерентных фильтров Ван-дер-Люгта

#### **Литература:**

1. Ушаков В.Н и др. Оптические устройства в радиотехнике: Учеб. пособие для вузов.- М.: Радиотехника, 2005. -240 с. – Глава 1,2.

# • **Контрольная работа №2 – Акустооптические процессоры спектрального и корреляционного типа. Вопросы:**

1. Акустооптическое взаимодействие как средство ввода динамического сигнала в оптическую систему. Дифракция света на акустических волнах в режиме Рамана-Ната, ее собенности.

2. Акустооптическое взаимодействие как средство ввода динамического сигнала в оптическую систему. Дифракция света на акустических волнах в режиме Брегга, ее собенности.

3. Параметры акустооптических модуляторов. – быстродействие, разрешающая способность, динамический диапазон, эффективность дифракции.

4. Базовые элементы АОП- источники излучения, акустооптические модуляторы, фотоприемнки. Основные параметры.

5. Акустооптический согласованный фильтр – принципы работы, схемные реализации, рабочие параметры.

6. Акустооптический конвольвер – принципы работы, схемная реализация, рабочие параметры.

7. Радиочастотный квадратурный АОКГТИ - принцип работы, схемная реализации, рабочие параметры.

8. Акустооптический согласованный фильтр для ЛЧМ-сигналов - принцип работы, схемная реализации, рабочие параметры.

9. Видеочастотный акустооптический коррелятор с временным интегрированием принцип работы, схемная реализации, рабочие параметры.

10. Радиочастотный акустооптический коррелятор с временным интегрированием Монтгомери - принцип работы, схемная реализации, рабочие параметры

11. Радиочастотный акустооптический коррелятор с временным интегрированием со скрещенными световыми пучками - принцип работы, схемная реализации, рабочие параметры

12. Двумерный Радиочастотный акустооптический коррелятор с временным интегрированием - принцип работы, схемная реализации, рабочие параметры

13. Акустооптические анализаторы спектра с пространственным интегрированием принцип работы, схемная реализации, рабочие параметры.

14. Акустооптические анализаторы спектра с временным интегрированием - принцип работы, схемная реализации, рабочие параметры

15. Акустооптический процессор для обработки сигналов антенных решеток - принцип работы, схемная реализации, рабочие параметры.

### **Литература:**

1. Ушаков В.Н и др. Оптические устройства в радиотехнике: Учеб. пособие для вузов.- М.: Радиотехника, 2005. -240 с. – Глава 3,4.